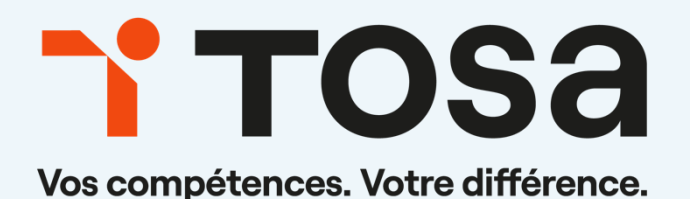

# Référentiel pédagogique **InDesign**

contact@isograd.com

## Table des matières

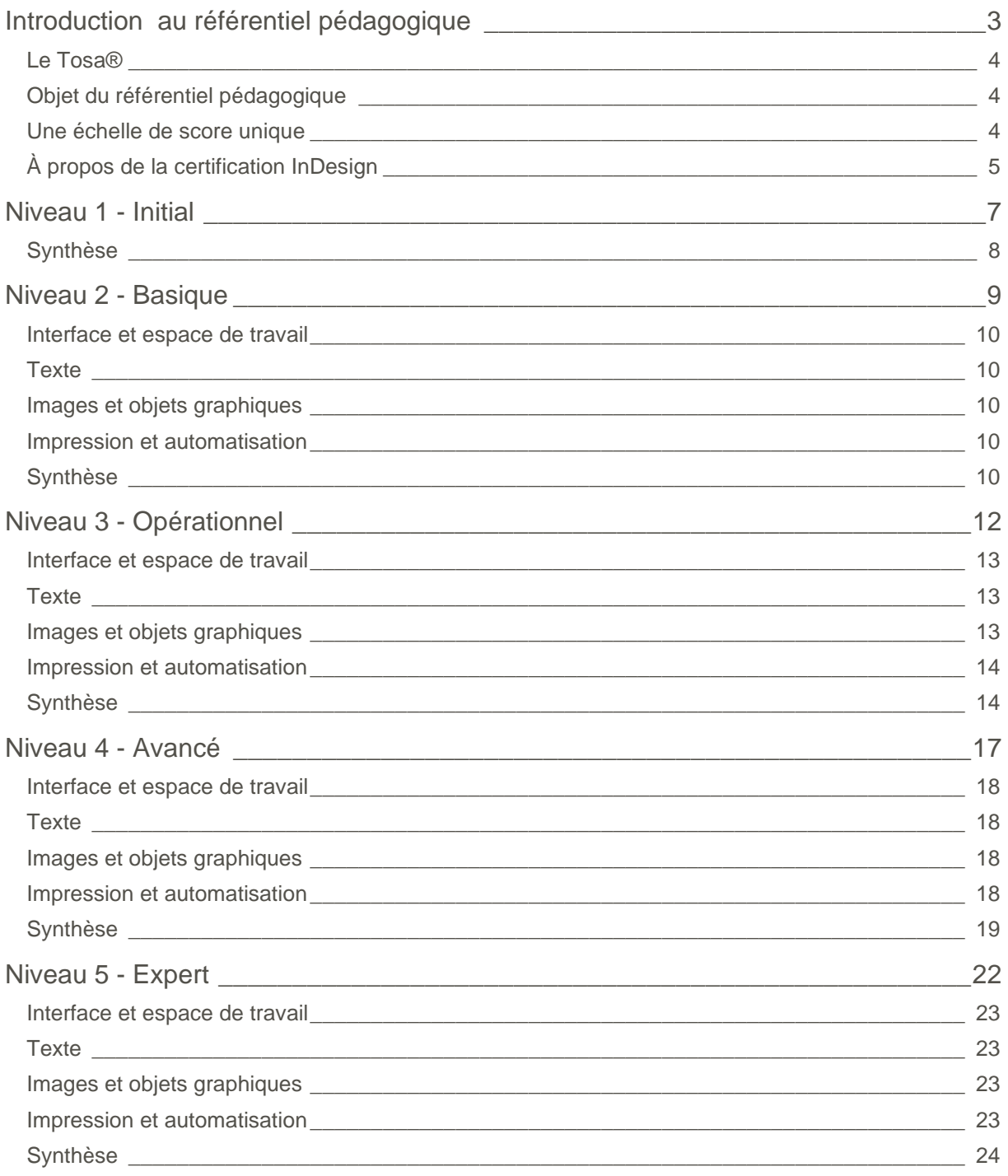

# <span id="page-2-0"></span>**Introduction au référentiel pédagogique**

Pour l'évaluation et la certification Tosa®

## TOS<sub>a</sub> graphics

### <span id="page-3-0"></span>**Le Tosa®**

Les tests d'évaluation et les certifications Tosa® permettent de déterminer le niveau d'un candidat en évaluant ses compétences et ses aptitudes sur les logiciels bureautiques et les outils digitaux utilisés dans un environnement professionnel.

Ces tests sont ainsi conçus pour valider les compétences professionnelles des candidats souhaitant améliorer leur employabilité (salariés, étudiants, demandeurs d'emploi, personnes en reconversion).

Les évaluations et certifications Tosa® sont des tests adaptatifs, élaborés selon des méthodologies scientifiques (la détermination du score est basée sur l'Item Response Theory (IRT)). L'algorithme des tests s'adapte à chaque réponse du candidat pour ajuster le niveau de difficulté des questions qui lui sont posées, jusqu'à parvenir à la définition exacte de son niveau en calculant la limite haute de ses compétences. Les tests délivrent ainsi un diagnostic détaillé et unique sur les compétences de chaque candidat.

La robustesse et la fiabilité des tests Tosa® tiennent donc à l'association d'un modèle mathématique d'analyse de la difficulté des questions et à la pertinence des questions posées à chaque candidat (IRT).

<span id="page-3-1"></span>C'est par ailleurs un modèle très proche de celui utilisé par le GMAT.

### **Objet du référentiel pédagogique**

Ce référentiel pédagogique s'adresse aux organismes de formation, aux établissements d'enseignement secondaire ou supérieur, et à l'ensemble des structures qui proposent ou souhaitent proposer à leurs étudiants/stagiaires des modules de préparation au passage de la certification Tosa InDesign 2021, et/ou des tests d'évaluation Tosa InDesign 2021.

#### <span id="page-3-2"></span>**Une échelle de score unique**

L'évaluation et la certification Tosa® reposent sur une échelle de score unique, traduite en cinq niveaux :

- d'Initial à Expert, pour l'évaluation ;
- de 1 à 1000 pour la certification.

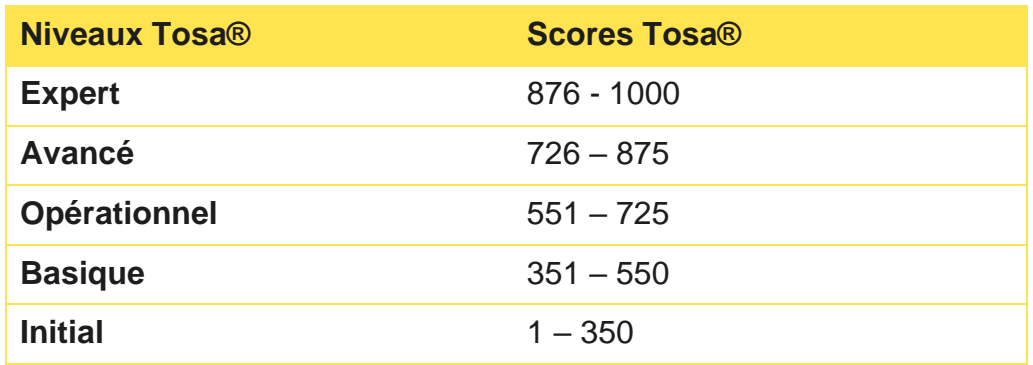

### <span id="page-4-0"></span>**À propos de la certification InDesign**

La certification InDesign de Tosa s'appuie sur une base de données de plus de 130 questions. Elle est composée de 35 questions et dure 1 heure. L'algorithme s'adapte à chaque réponse des candidats pour ajuster le niveau de difficulté des questions jusqu'à atteindre la définition exacte du niveau des candidats en calculant la limite haute de leurs compétences.

Le test étant adaptatif, la série de questions que reçoit chaque candidat est par conséquent unique pour chaque test. Cette unicité permet une évaluation plus précise du niveau de chaque candidat. Elle limite également la tricherie et la mémorisation de questions sur différents passages.

Notre plateforme permet aux candidats de passer la certification en classe, dans un centre d'examen agréé ou à distance grâce à nos solutions intégrées de surveillance en ligne asynchrone.

Nos solutions de surveillance à distance offrent une flexibilité supplémentaire à l'administrateur et au candidat, en permettant de passer la certification n'importe où et à n'importe quel moment. Le candidat n'a besoin que d'une connexion Internet, d'un ordinateur équipé d'une webcam et d'un microphone en état de marche.

La certification Tosa InDesign est délivrée avec un score (entre 1 et 1000), correspondant à un niveau (Initial, Basique, Opérationnel, Avancé, ou Expert). Il n'y a pas d'exigence pour être éligible à la certification, mais nos recommandations pour être bien préparé le jour de l'examen sont les suivantes :

- <sup>1</sup> Passer au moins une évaluation adaptative Tosa InDesign pour estimer votre niveau et vous familiariser avec le format du test.
- <sup>1</sup> Utiliser les tests d'entraînement gratuits sur notre site web pour vous entraîner

## TOS<sub>a</sub> graphics

Suivre des cours d'e-learning ou de formation (la durée moyenne par niveau est de 10 à 15 heures par certification).

Parce que le niveau de compétences d'un candidat évolue en fonction de l'utilisation qui est faite du logiciel, les diplômes de certification Tosa sont valables trois ans à compter de leur date d'émission. Par ailleurs, de nouveaux logiciels et de nouvelles versions de logiciels sortent chaque année, et les compétences doivent par conséquent être mises à jour. Pour cette raison, on ne peut légitimement certifier un niveau de compétences numériques pour plus de trois ans. Limiter la validité de la certification renforce la nécessité de l'apprentissage tout au long de la vie et du développement professionnel.

Les certifications Tosa peuvent être repassées lorsqu'elles sont expirées. Les candidats désireux d'améliorer leur score et leur niveau peuvent également repasser l'examen à tout moment.

## <span id="page-6-0"></span>**Niveau 1 - Initial** Entre 1 et 350 points

Le niveau Initial pour un test d'évaluation est le niveau le plus bas sur l'échelle de score Tosa®. Il correspond au niveau d'un candidat qui n'a que très peu utilisé InDesign ou qui n'a que des notions très parcellaires et limitées du fonctionnement du logiciel.

<span id="page-7-0"></span>L'obtention du niveau Initial signifie que le candidat connaît peu, voire pas du tout, les fonctionnalités même simples d'InDesign 2021, et qu'il ne peut l'utiliser dans un environnement professionnel.

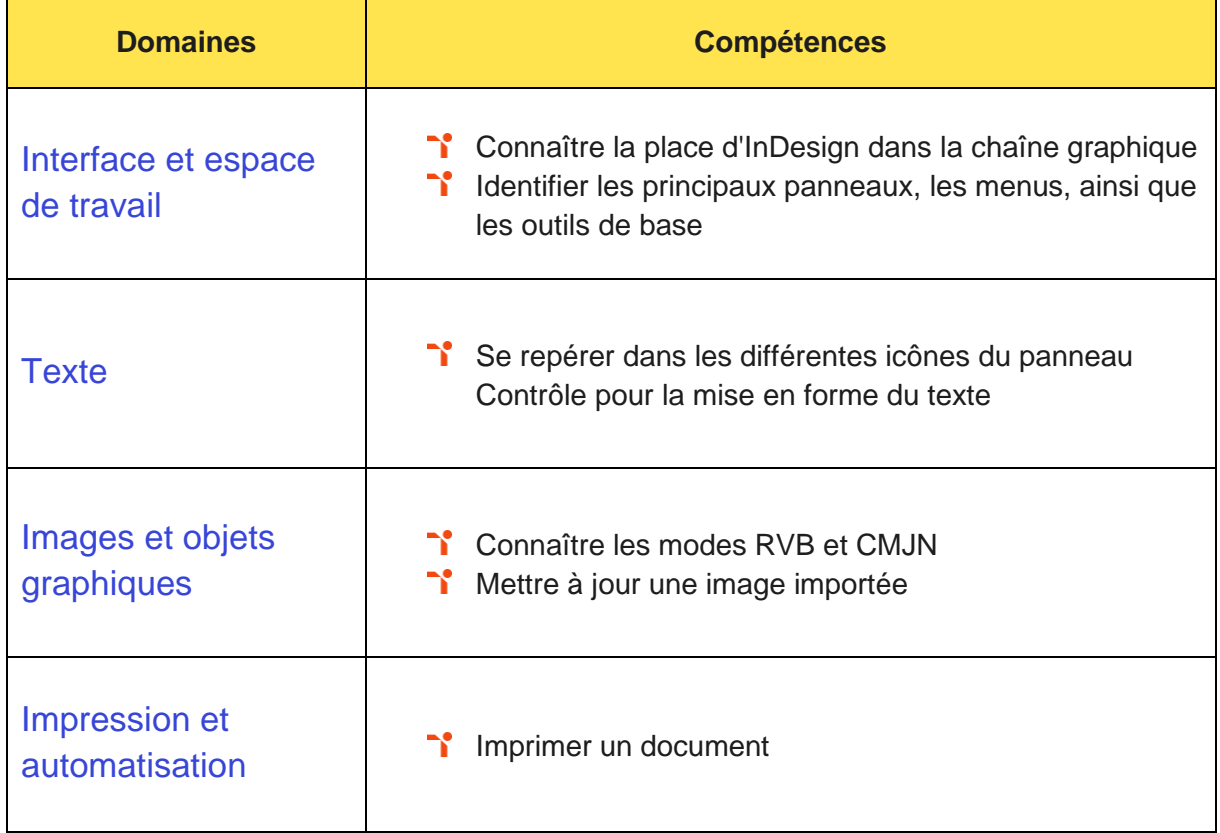

## <span id="page-8-0"></span>**Niveau 2 - Basique**

## Entre 351 et 550 points

## TOS<sub>a</sub>graphics

Préalablement à l'acquisition des compétences du niveau Basique, le candidat aura maîtrisé les compétences du niveau Initial.

#### <span id="page-9-0"></span>**Interface et espace de travail**

Le candidat est capable de créer un document et organiser son espace de travail en bénéficiant des principales fonctionnalités du logiciel.

#### <span id="page-9-1"></span>**Texte**

Le candidat sait utiliser les fonctions élémentaires de typographie et d'agencement du texte dans les cellules d'un tableau.

#### <span id="page-9-2"></span>**Images et objets graphiques**

Le candidat peut travailler une image ou un objet graphique afin de l'éditer dans Photoshop par la suite.

#### <span id="page-9-3"></span>**Impression et automatisation**

<span id="page-9-4"></span>Le candidat peut utiliser les bibliothèques de style du logiciel et les bibliothèques importées pour adapter l'impression aux contextes d'utilisation.

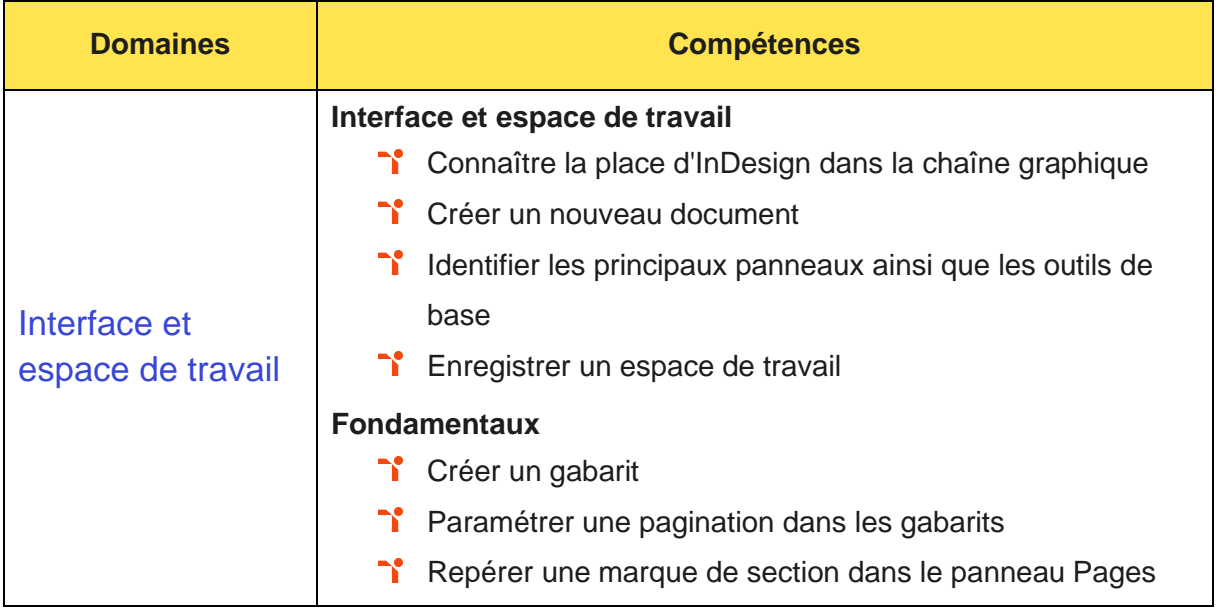

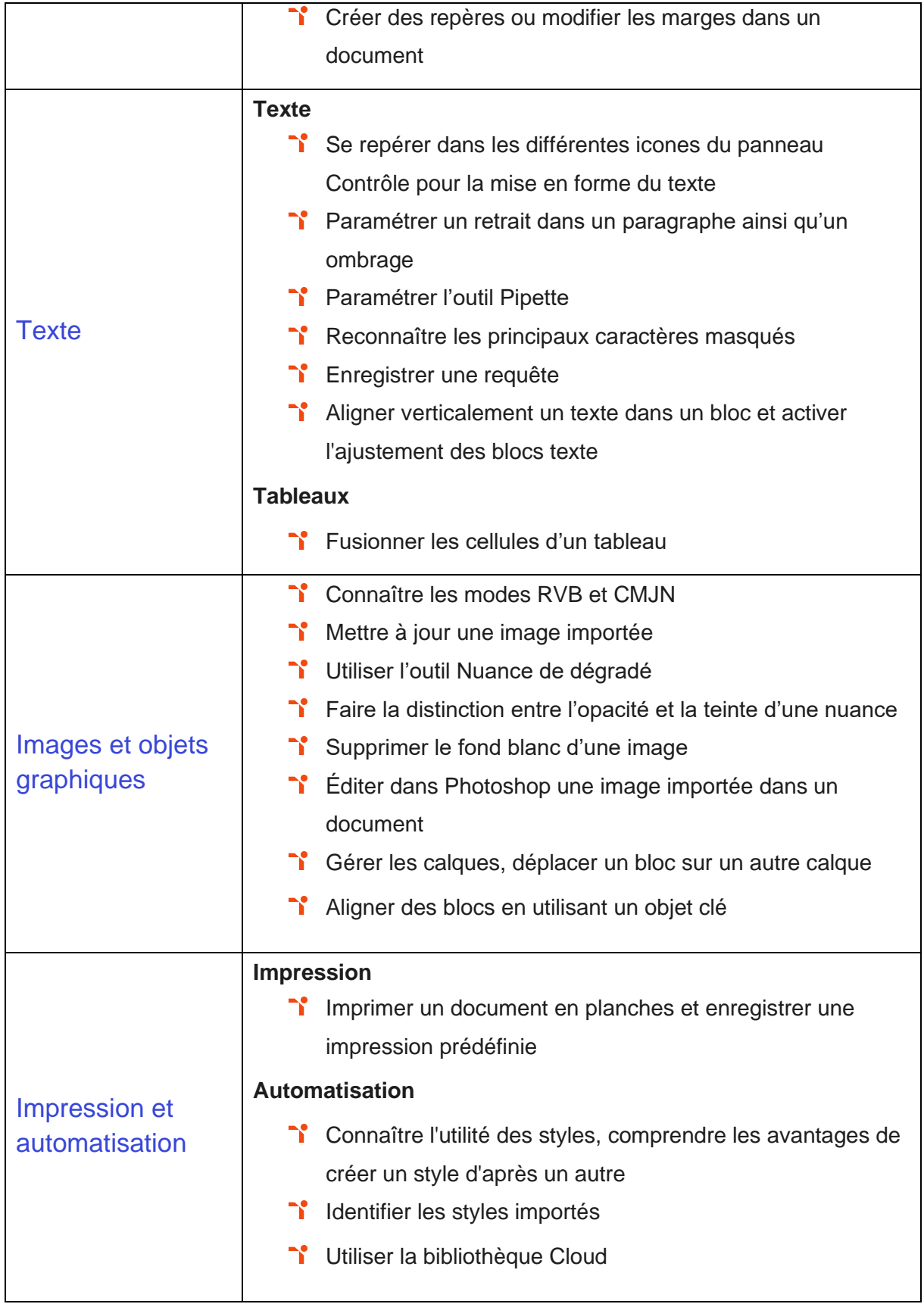

## <span id="page-11-0"></span>**Niveau 3 - Opérationnel**

## Entre 551 et 725 points

Préalablement à l'acquisition des compétences du niveau Opérationnel, le candidat aura maîtrisé les compétences du niveau Basique.

#### <span id="page-12-0"></span>**Interface et espace de travail**

La gestion de l'interface et de l'espace de travail sur InDesign au niveau Opérationnel mobilise des compétences permettant de se repérer dans l'environnement InDesign pour replacer ses créations dans la chaîne graphique de production mais également de créer un document et organiser son espace de travail en bénéficiant des principales fonctionnalités du logiciel. À ce niveau, le candidat sait personnaliser ses modèles de pages afin de répondre aux besoins des clients.

Application métier : Par exemple sur un profil de responsable communication, ces compétences lui permettent d'optimiser son espace de travail et le processus de création. Il est ainsi en mesure d'adapter ses créations à ses besoins et d'élaborer ses campagnes promotionnelles sur différents canaux.

#### <span id="page-12-1"></span>**Texte**

La gestion du texte sur InDesign au niveau Opérationnel mobilise des compétences permettant de saisir du texte de manière sommaire sur une page existante. À ce niveau le candidat sait utiliser les fonctions élémentaires de typographie et d'agencement du texte dans les cellules d'un tableau. Il(elle) peut mettre en forme du texte ou un tableau en utilisant les différents outils du logiciel et raccourcis claviers.

Application métier : Par exemple sur un profil de responsable communication, ces compétences lui permettent d'éditer et d'agencer le contenu de ses créations.

#### <span id="page-12-2"></span>**Images et objets graphiques**

La gestion des images et des objets graphiques sur InDesign au niveau Opérationnel mobilise des compétences permettant de choisir le mode colorimétrique adapté à l'impression de sa production, de travailler une image ou un objet graphique afin de l'éditer dans l'outil Adobe Photoshop et d'importer des images et vérifier la résolution finale des graphiques dans tout le document et la modifier le cas échéant.

Application métier : Par exemple sur un profil de responsable communication, ces compétences lui permettent d'importer des images et des illustrations à ses compositions et de perfectionner la finition de ses visuels en retouchant les couleurs, la typographie ou encore les illustrations.

### <span id="page-13-0"></span>**Impression et automatisation**

La préparation pour l'impression et l'automatisation sur InDesign au niveau Opérationnel mobilise des compétences permettant de configurer un document en planches, en vue de son impression. À ce niveau, le candidat sait utiliser les bibliothèques de style du logiciel et les bibliothèques importées pour adapter l'impression aux contextes d'utilisation. Il(elle) peut créer différents types de tableaux, en utilisant différents styles de paragraphes et de caractères, afin d'adapter l'impression aux changements de gabarit.

<span id="page-13-1"></span>Application métier : Par exemple sur un profil de responsable communication, ces compétences lui permettent d'exporter des formats de fichiers correspondant aux contraintes techniques des imprimeurs.

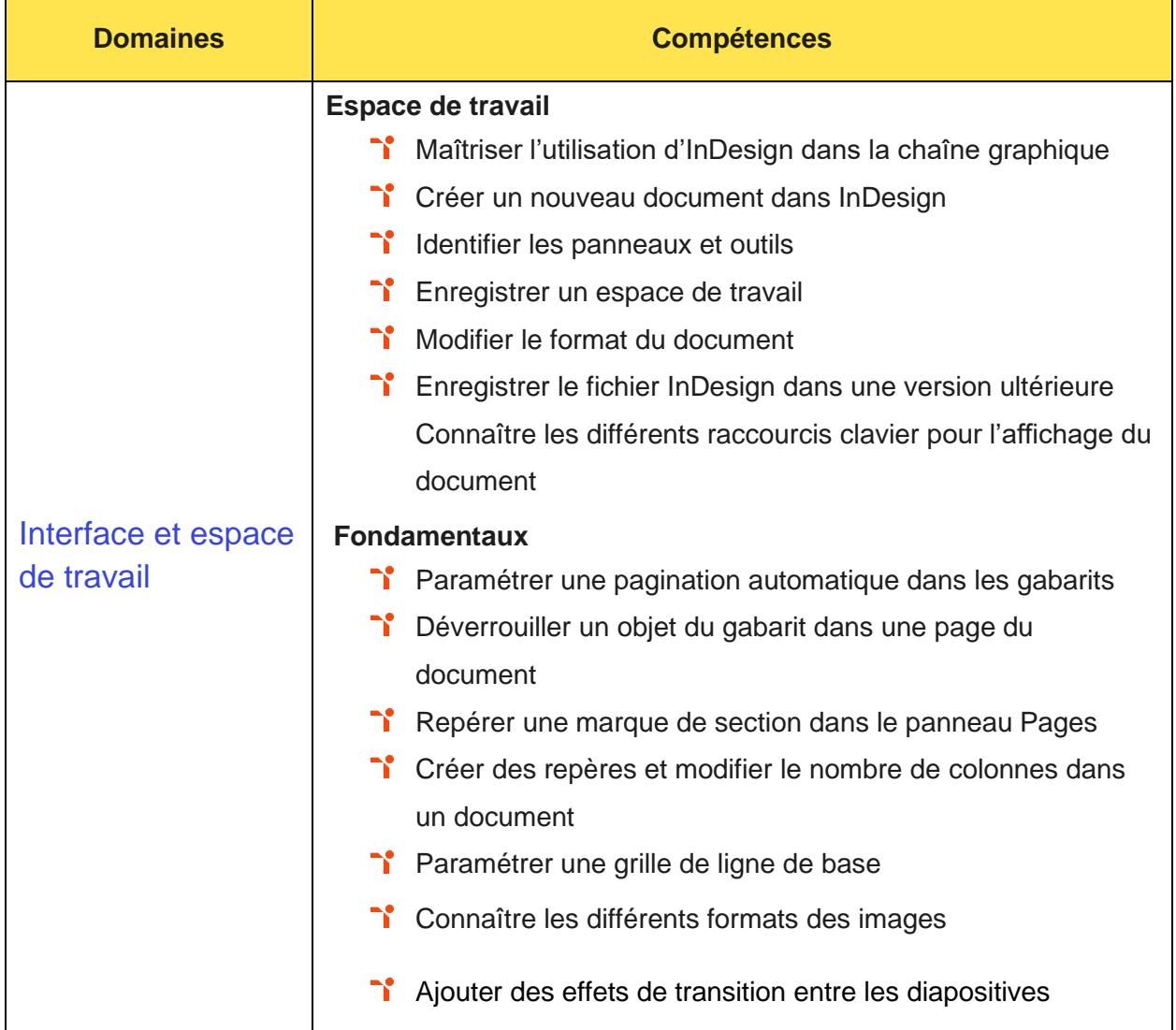

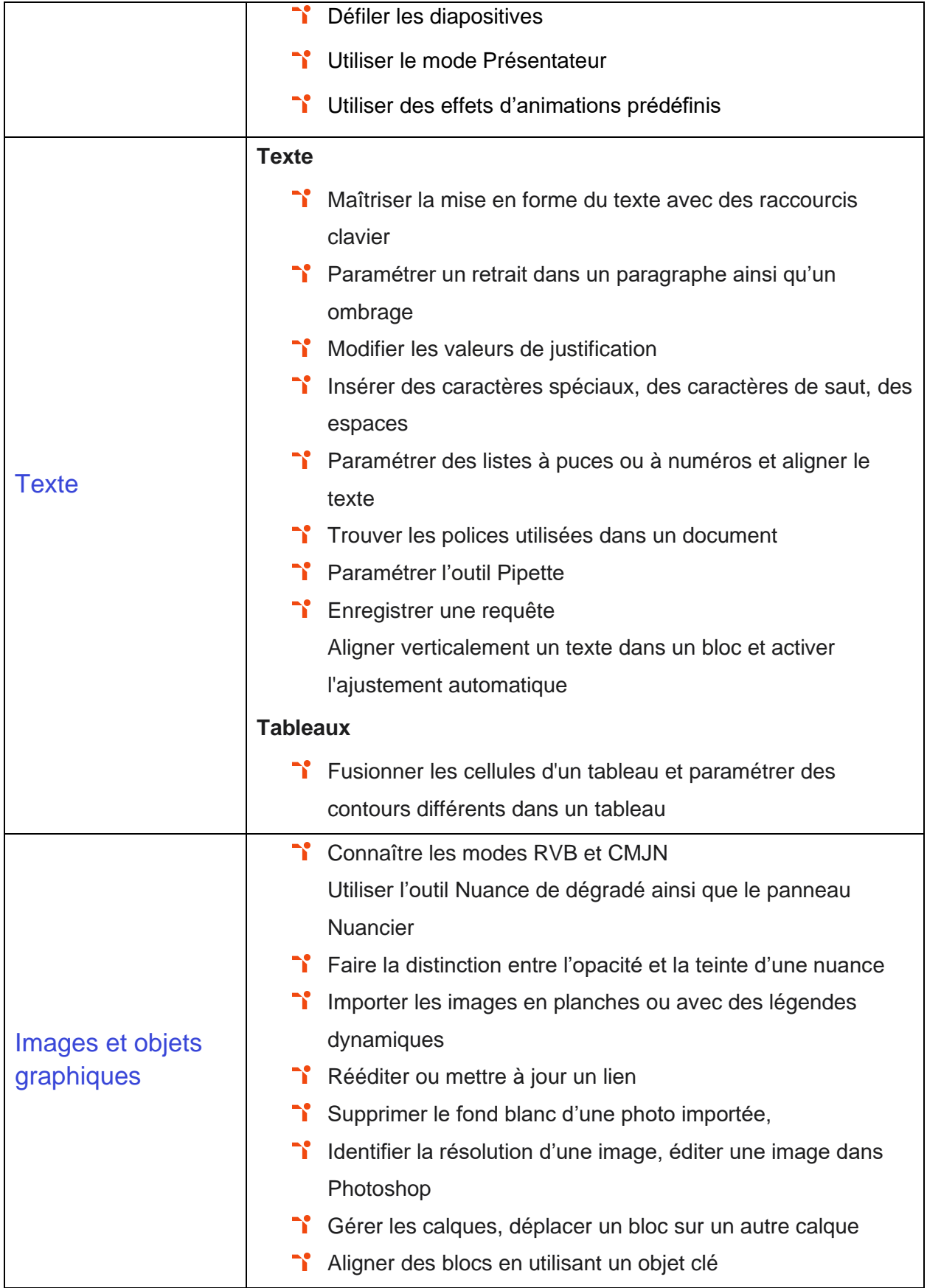

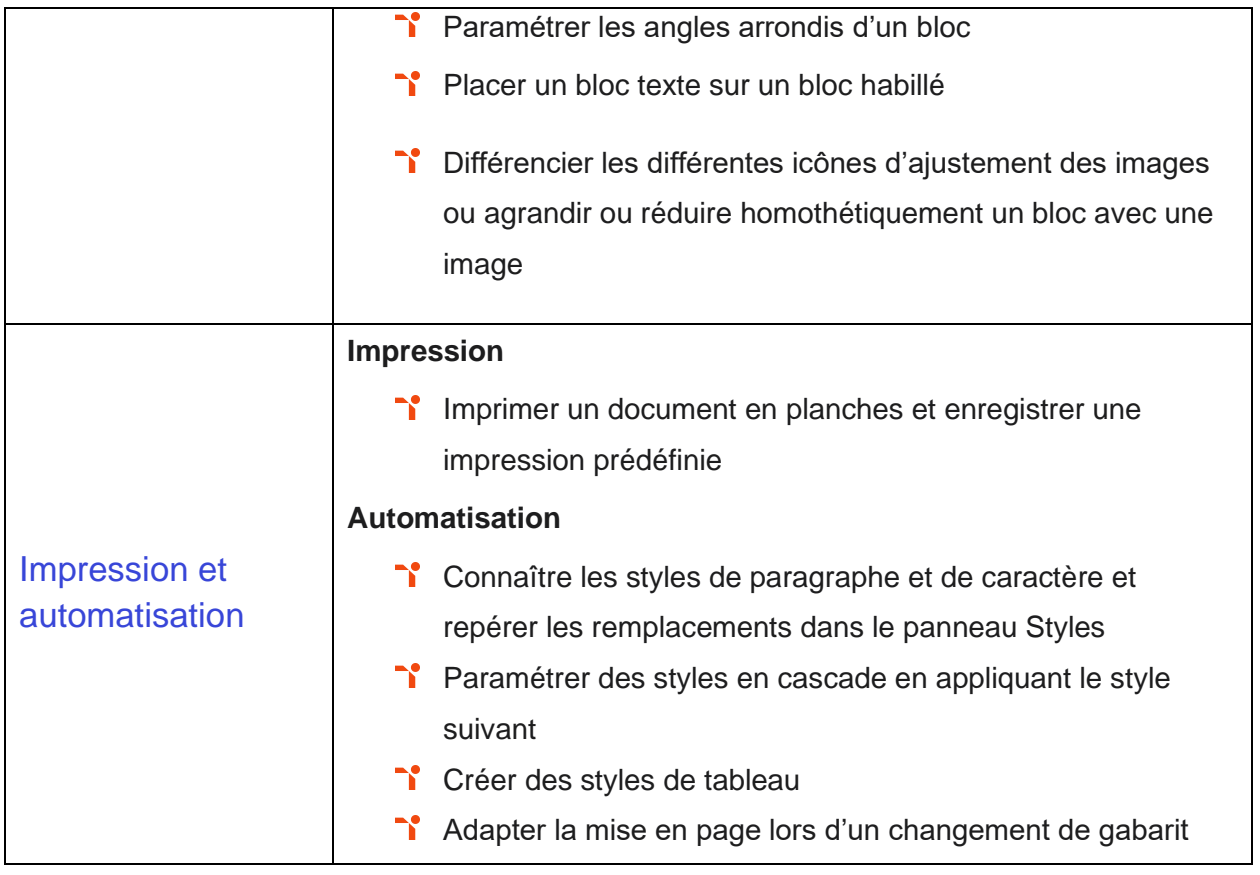

## <span id="page-16-0"></span>**Niveau 4 - Avancé**

## Entre 726 et 875 points

Préalablement à l'acquisition des compétences du niveau Avancé, le candidat aura maîtrisé les compétences du niveau Opérationnel.

#### <span id="page-17-0"></span>**Interface et espace de travail**

La gestion de l'interface et de l'espace de travail sur InDesign au niveau Avancé mobilise des compétences permettant de mettre en forme les différents blocs et textes de manière professionnelle et gérer les formats en vue de l'impression.

Application métier : Par exemple sur un profil d'infographiste, ces compétences lui permettent d'optimiser le processus de création de tout type de documents imprimés et visuels numériques.

#### <span id="page-17-1"></span>**Texte**

La gestion du texte sur InDesign au niveau Avancé mobilise des compétences permettant d'utiliser les différents outils de paramétrages afin de personnaliser la mise en forme des textes et tableaux.

Application métier : Par exemple sur un profil d'infographiste, ces compétences lui permettent de travailler ses typographies et leurs mises en pages afin d'exprimer une identité et répondre aux besoins de ses clients et de son équipe de créatifs.

#### <span id="page-17-2"></span>**Images et objets graphiques**

La gestion des images et des objets graphiques sur InDesign au niveau Avancé mobilise des compétences permettant de mettre à jour et éditer des images et objets graphiques, en vue de leur intégration aux pages d'un document.

Application métier : Par exemple sur un profil d'infographiste, ces compétences lui permettent de gérer sa bibliothèque d'images et d'optimiser sa conception et sa modélisation infographique.

#### <span id="page-17-3"></span>**Impression et automatisation**

La préparation pour l'impression et l'automatisation sur InDesign au niveau Avancé mobilise des compétences permettant d'utiliser les fonctions avancées de gestion des styles de paragraphes et de caractères, afin de paramétrer des styles en cascade.

Application métier : Par exemple sur un profil d'infographiste, ces compétences lui permettent de personnaliser, d'automatiser et de sauvegarder des critères complexes d'impression des prestataires de services avec lesquels il(elle) travaille.

<span id="page-18-0"></span>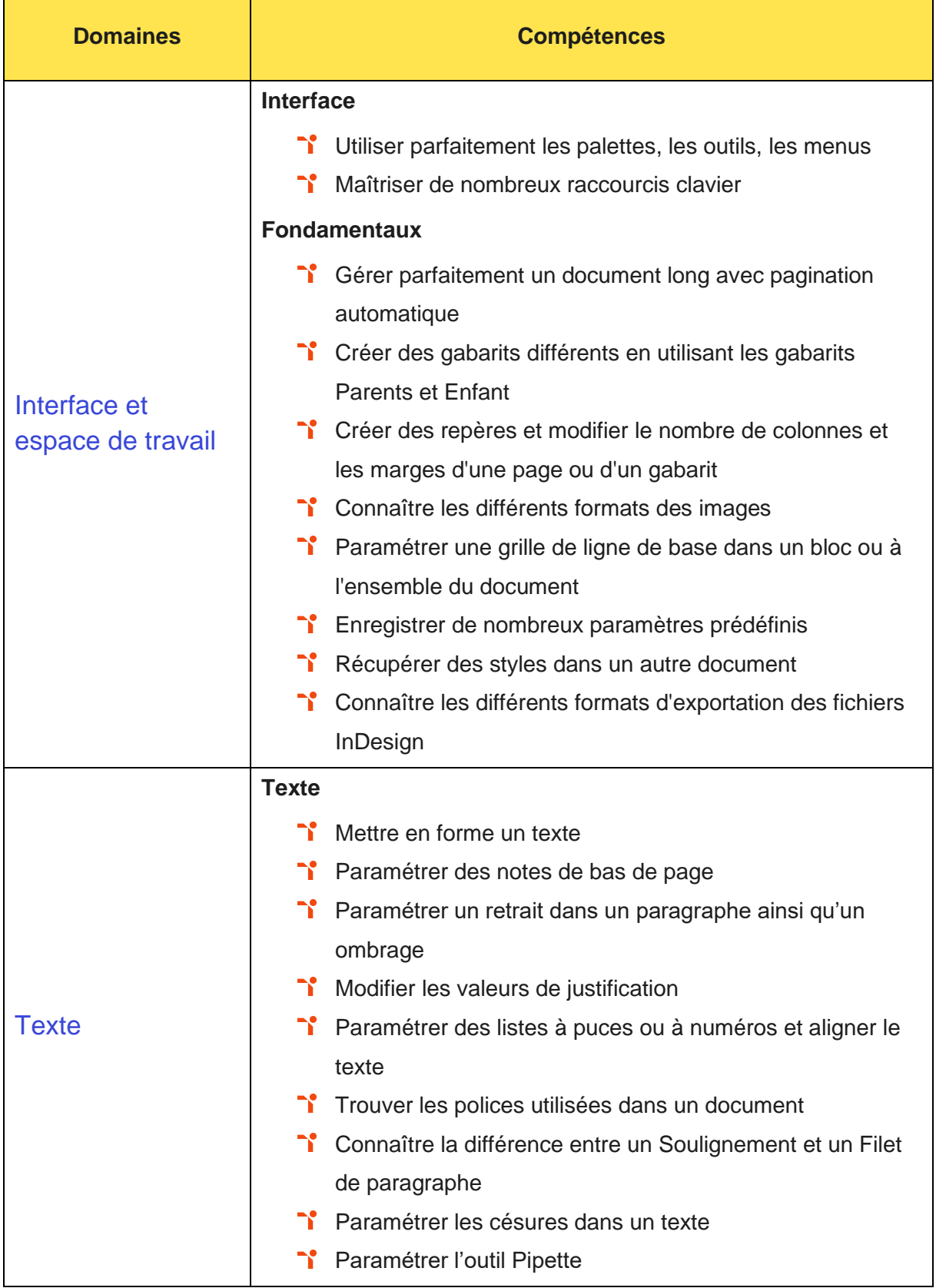

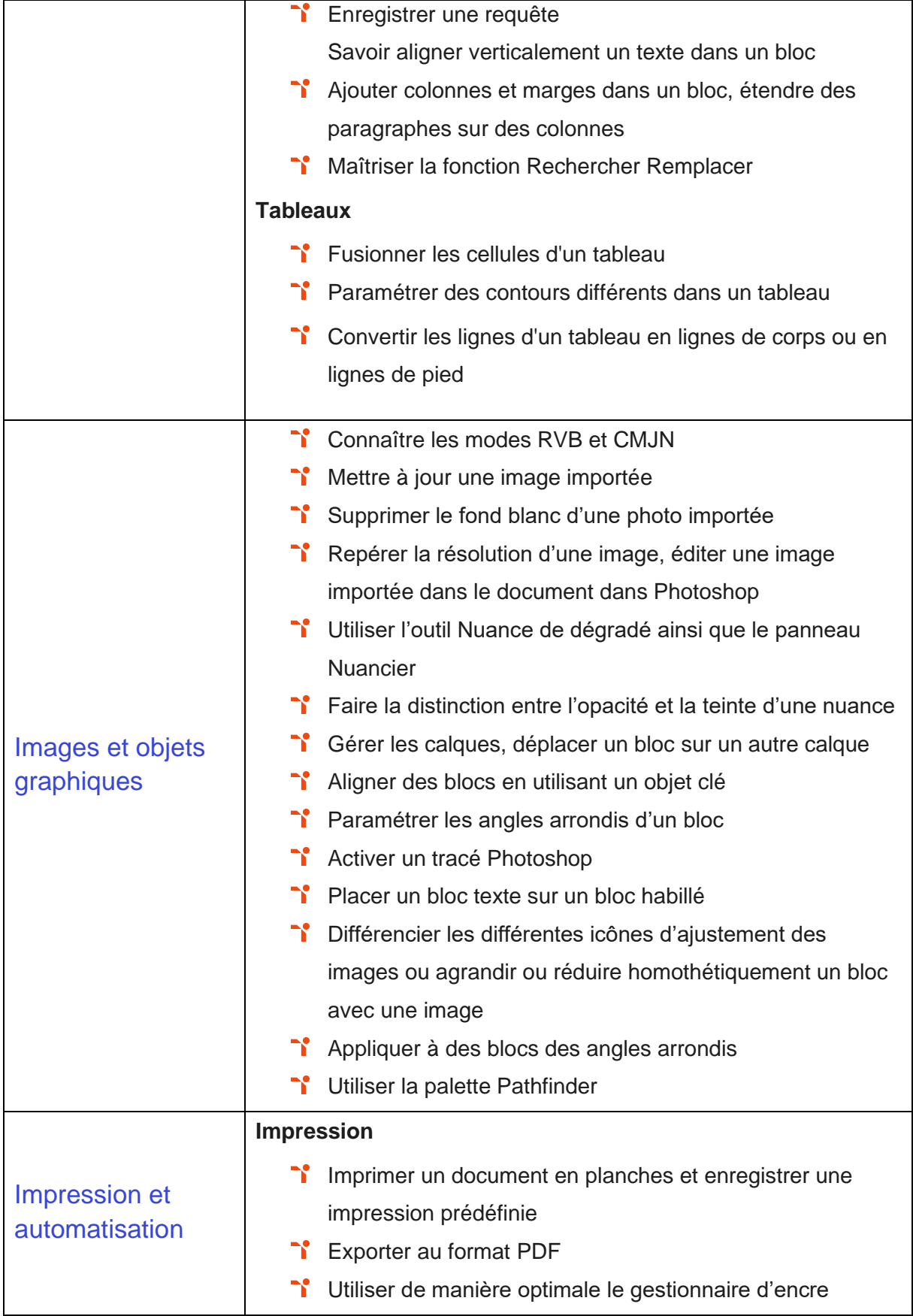

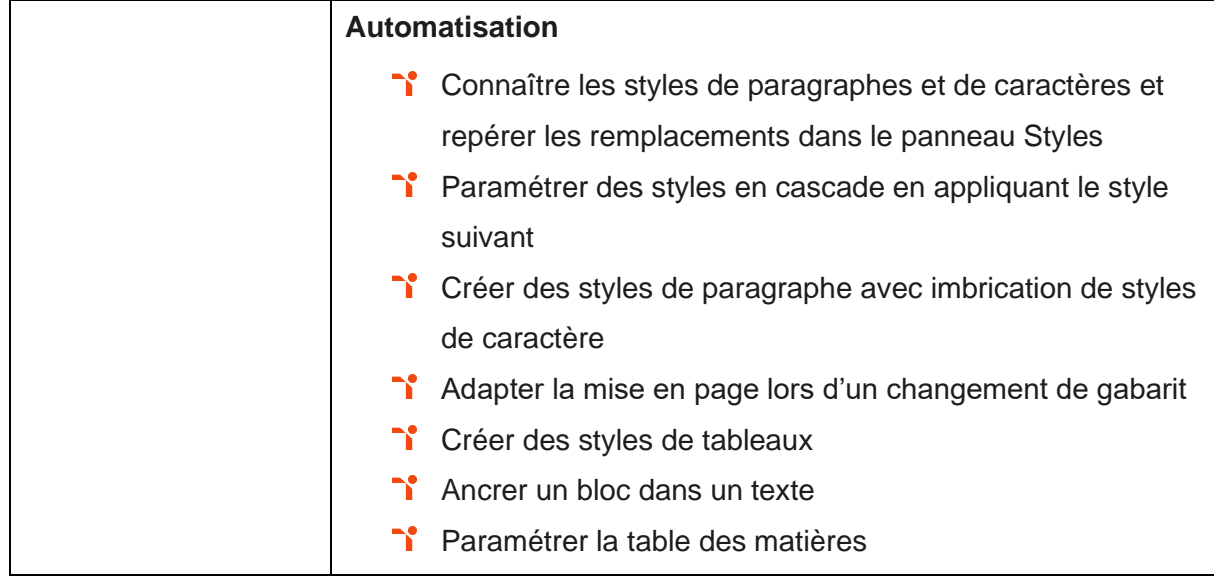

## <span id="page-21-0"></span>**Niveau 5 - Expert** Entre 876 et 1000 points

Préalablement à l'acquisition des compétences du niveau Expert, le candidat aura maîtrisé les compétences du niveau Avancé.

#### <span id="page-22-0"></span>**Interface et espace de travail**

La gestion de l'interface et de l'espace de travail sur InDesign au niveau Expert mobilise des compétences permettant de maîtriser la bibliothèque Cloud pour optimiser sa productivité.

Application métier : Par exemple sur un profil de maquettiste, ces compétences lui permettent de paramétrer ses documents afin de pouvoir les enregistrer et de les partager avec ses équipes (Directeur artistique, graphistes, etc.) via la bibliothèque Cloud notamment.

<span id="page-22-1"></span>À ce niveau, le candidat est en mesure de former sur ce logiciel.

#### **Texte**

La gestion du texte sur InDesign au niveau Expert mobilise des compétences permettant d'utiliser les outils avancés du paramétrage pour la modification des valeurs de justification et la gestion des notes de bas de page.

Application métier : Par exemple sur un profil de maquettiste, ces compétences lui permettent d'agencer des pages attractives, quel que soit le type de support. En paramétrant et aménageant ses textes, il est en mesure de créer rapidement un fort impact visuel.

<span id="page-22-2"></span>À ce niveau, le candidat est en mesure de former sur ce logiciel.

#### **Images et objets graphiques**

La gestion des images et des objets graphiques sur InDesign au niveau Expert mobilise des compétences permettant d'utiliser la palette graphique Pathfinder et les options de calques d'objet afin d'optimiser la mise en page d'un document.

Application métier : Par exemple sur un profil de maquettiste, ces compétences lui permettent d'identifier et de mettre en œuvre la solution créative la plus efficace pour représenter le message du point du vue graphique.

<span id="page-22-3"></span>À ce niveau, le candidat est en mesure de former sur ce logiciel.

#### **Impression et automatisation**

La préparation pour l'impression et l'automatisation sur InDesign au niveau Expert mobilise des compétences permettant de maîtriser l'ensemble des paramètres, afin d'automatiser l'impression en assurant l'intégrité des styles.

Application métier : Par exemple sur un profil de maquettiste, ces compétences lui permettent d'exporter des formats de fichiers correspondant aux contraintes techniques des autres services et prestataires.

<span id="page-23-0"></span>À ce niveau, le candidat est en mesure de former sur ce logiciel.

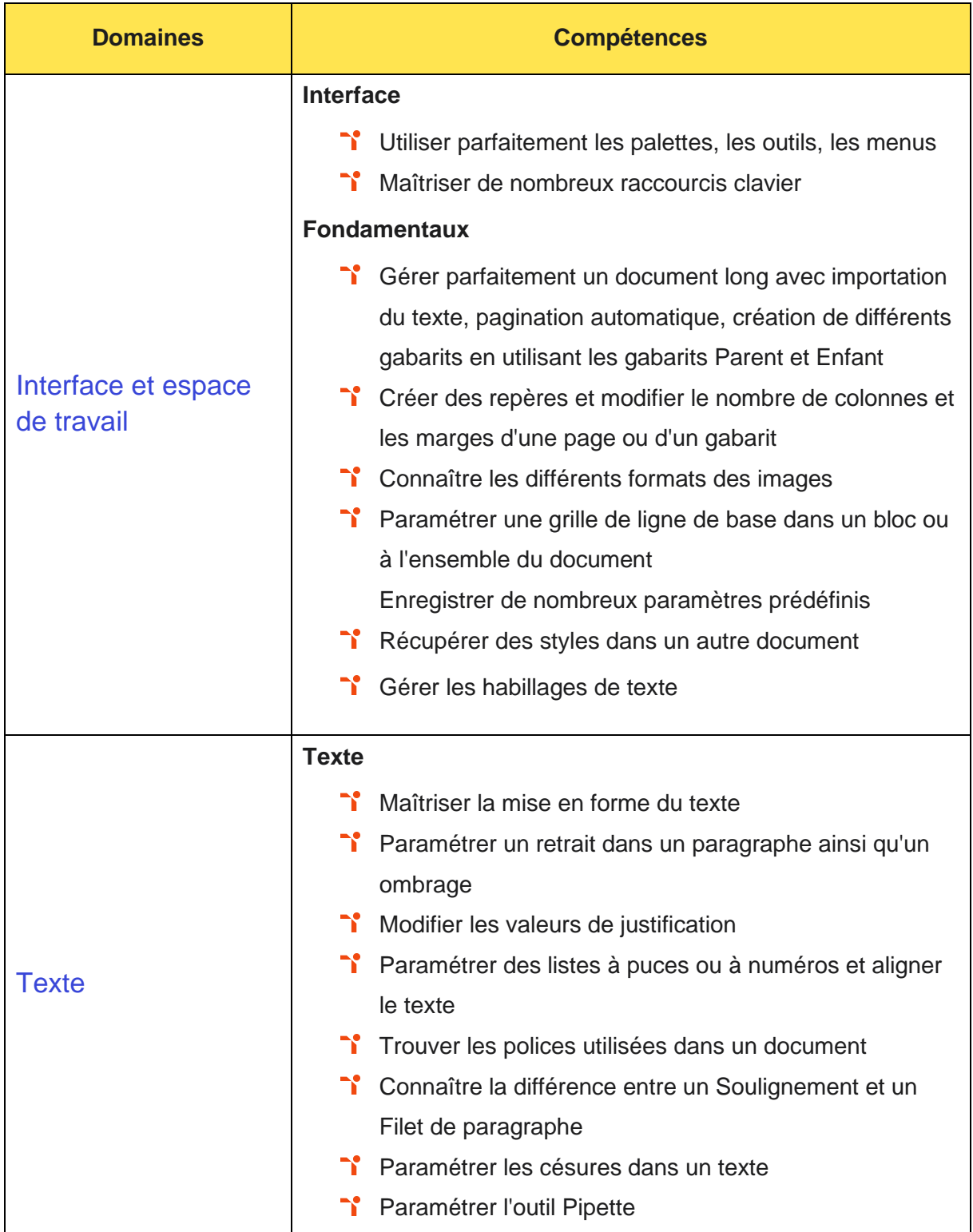

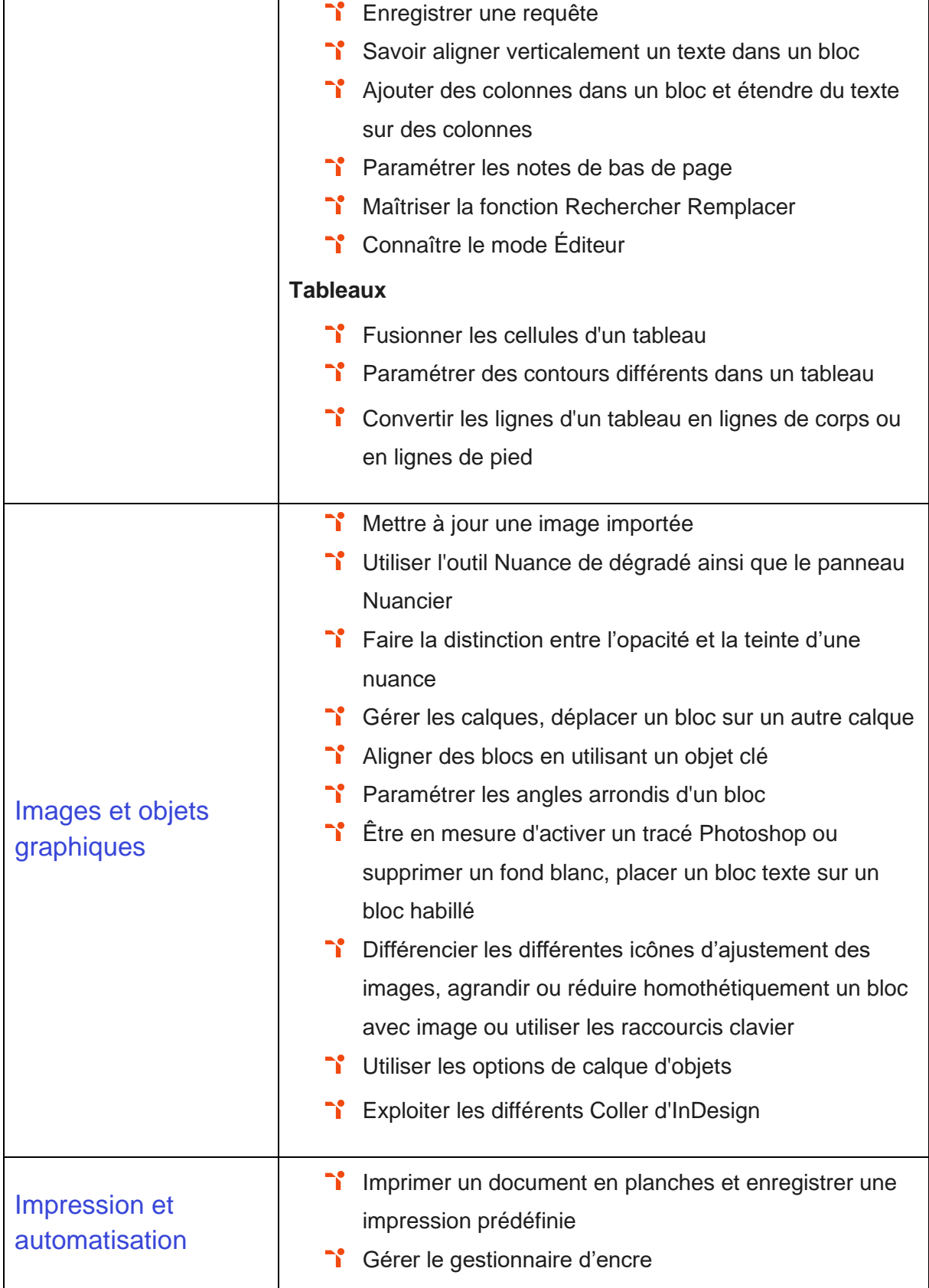

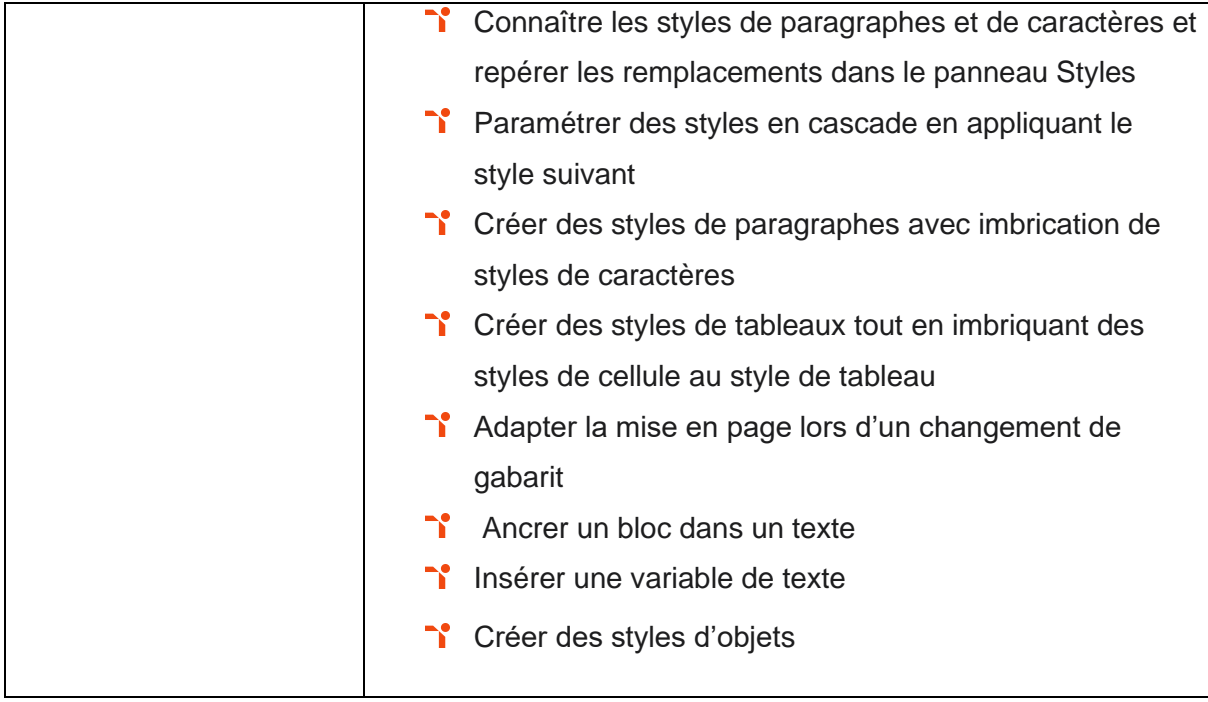

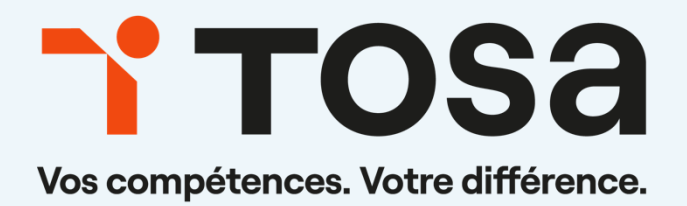

**[contact@isograd.com](mailto:contact@isograd.com) www.tosa.org**